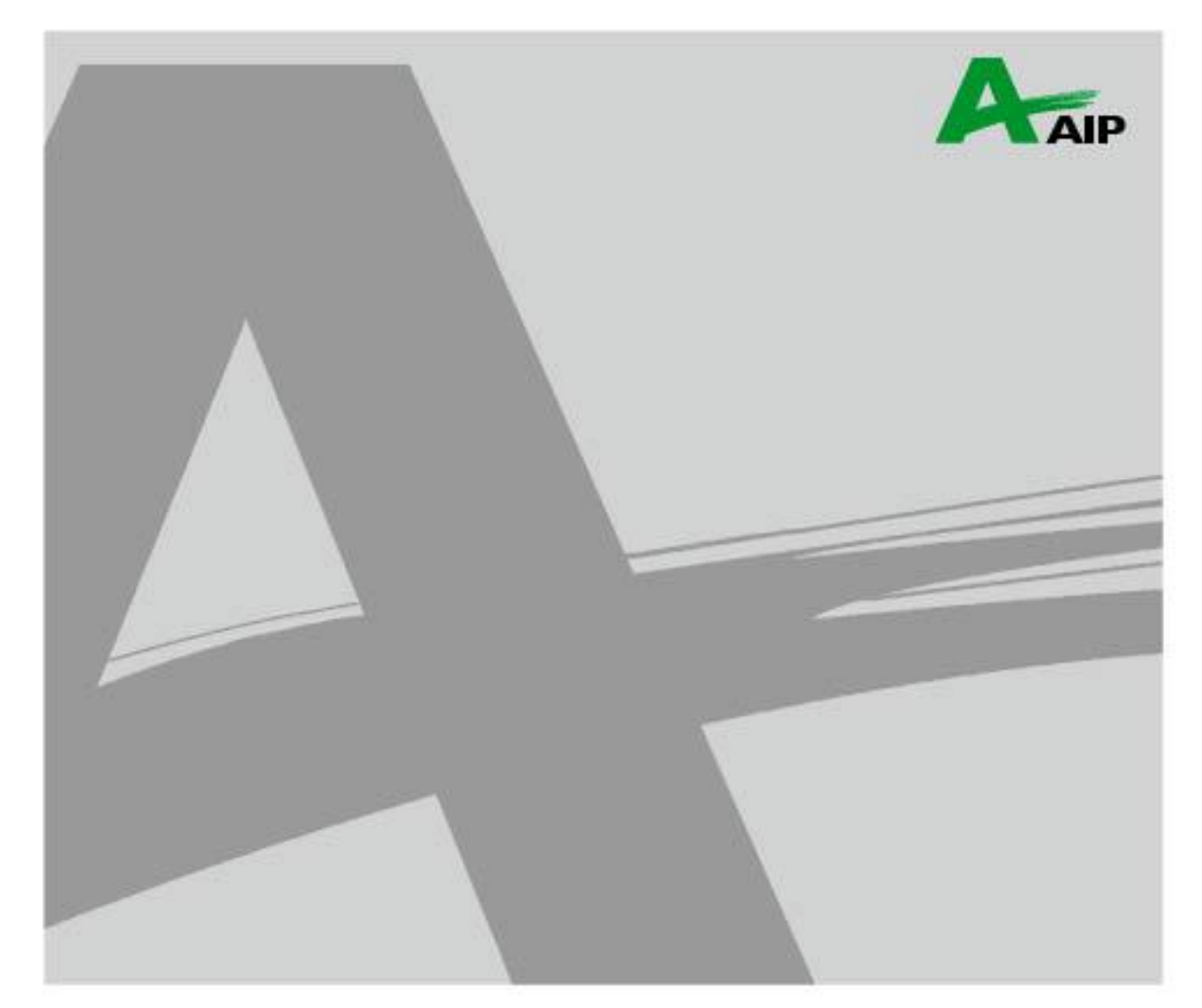

## **GenTL**インストーラ不具合報告

© 2012 AVAL DATA CORPORATION. All rights reserved. Revision: 1.0. AVAL DATA CORPORATION documentation set. Publication date: 21 March 2012 Document Number: OD12082

**E AVAL DATA CORPORATION** 

現象: SDK-AcapLib2 Ver.5.0.0 又 Ver.5.1.0 インストーラにて'AWP-GENTL-01' Ver1.0.0 Ver1.1.1 をインストールし、 その後アンインストールを行うと Visual Studio プロジェクトのビルドで"Error PRJ0002 'cmd.exe'エラー"が発生し ます。

原因:GenTLアンインストールにてシステム環境変数 Pathの文字列データ型を不正な"REG SZ"に書き換えてしまう ためです。

対策:以下の方法で改善します。

1. マイコンピュータのプロパティから、"詳細設定"タブを開きます。

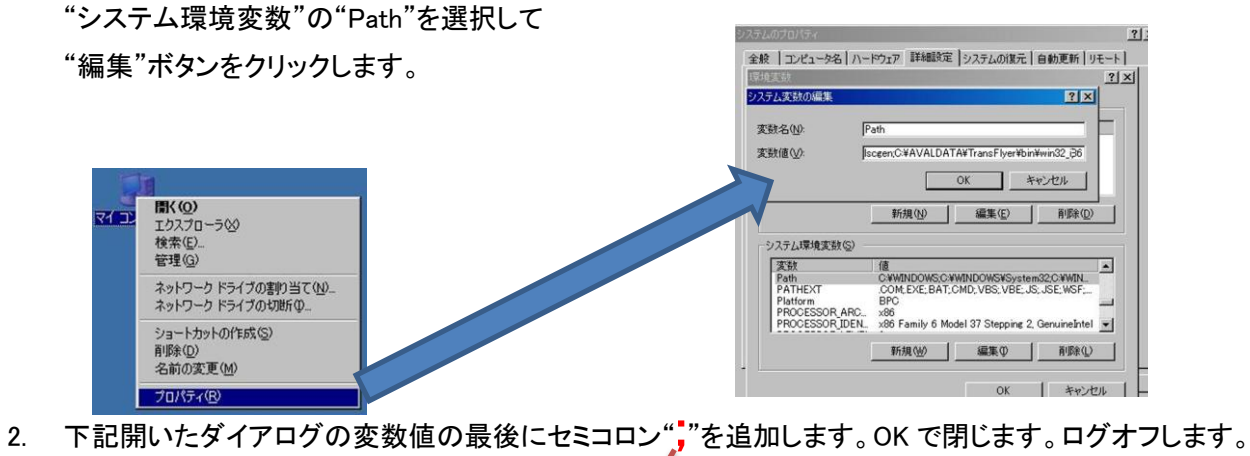

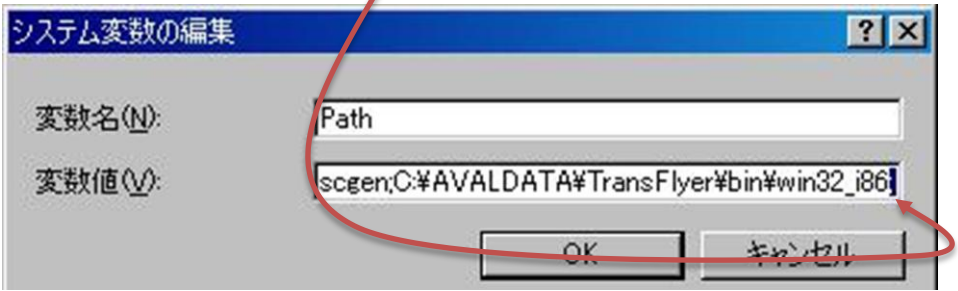

- 3. 再度上記ダイアログを開いて、先ほど追加したセミコロン","を削除します。OK で閉じます。ログオフします。
- 4. 上記により正常なレジストリデータ型"REG\_EXPAND\_SZ"へ更新されます。

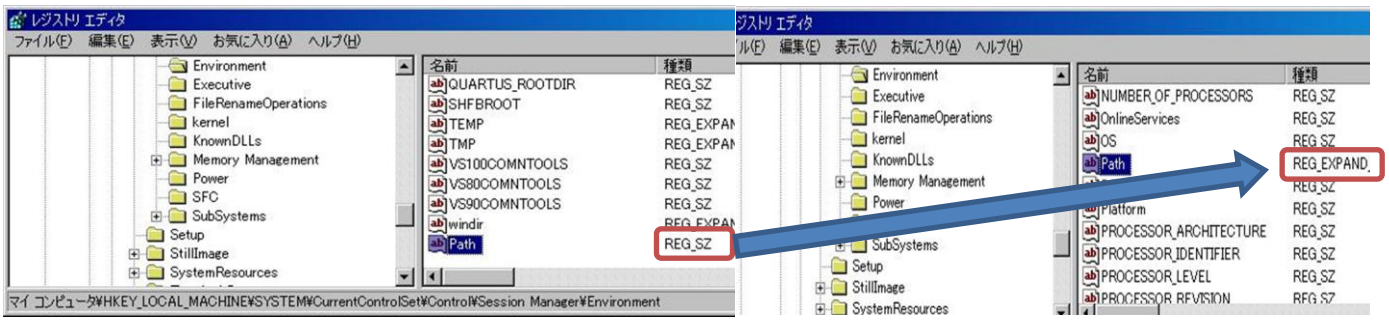

お問い合わせは下記までお願いいたします。

## **E AVAL DATA CORPORATION**

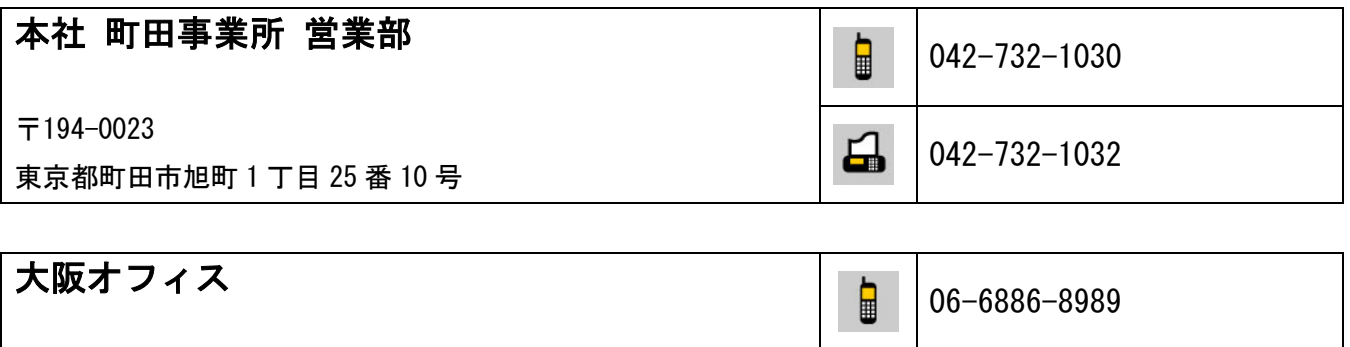

〒532-0011 大阪市淀川区西中島 3-9-13 NLC 新大阪ビル

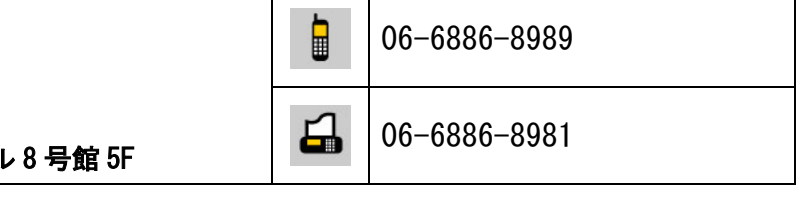

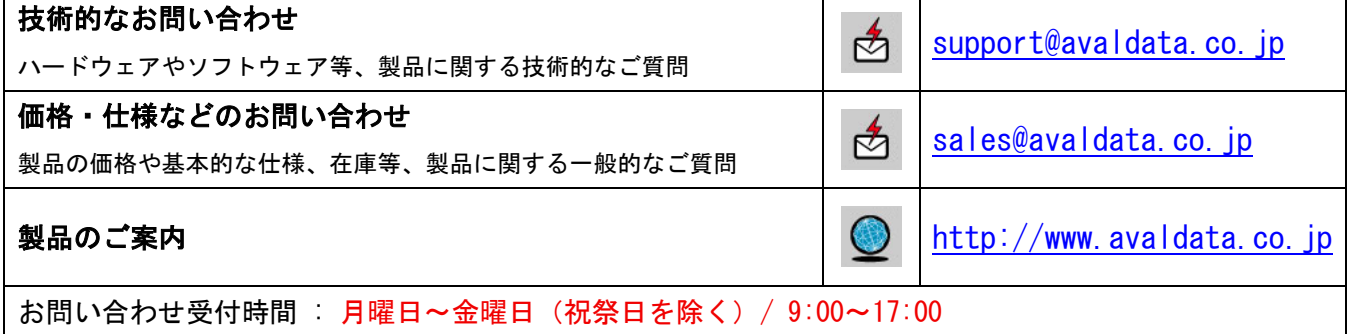

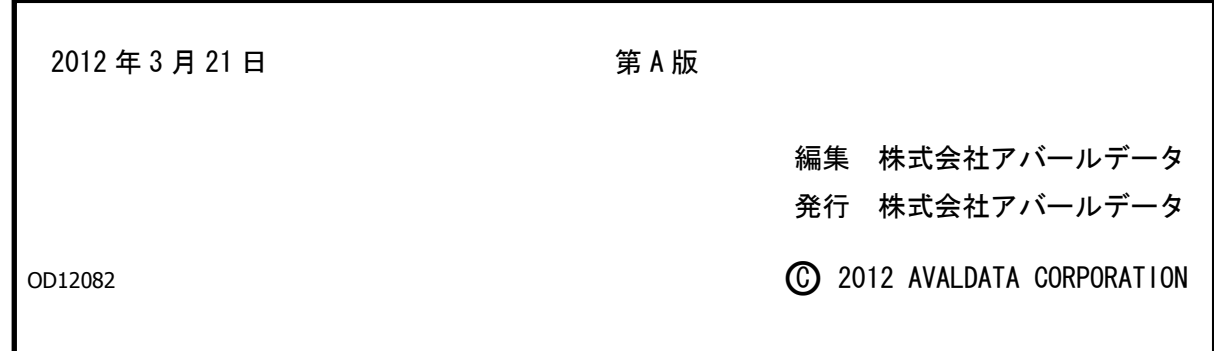